https://www.100test.com/kao\_ti2020/644/2021\_2022\_\_E8\_87\_AA\_ E5\_8A\_A8\_E9\_9A\_90\_E8\_c98\_644854.htm Windows 7

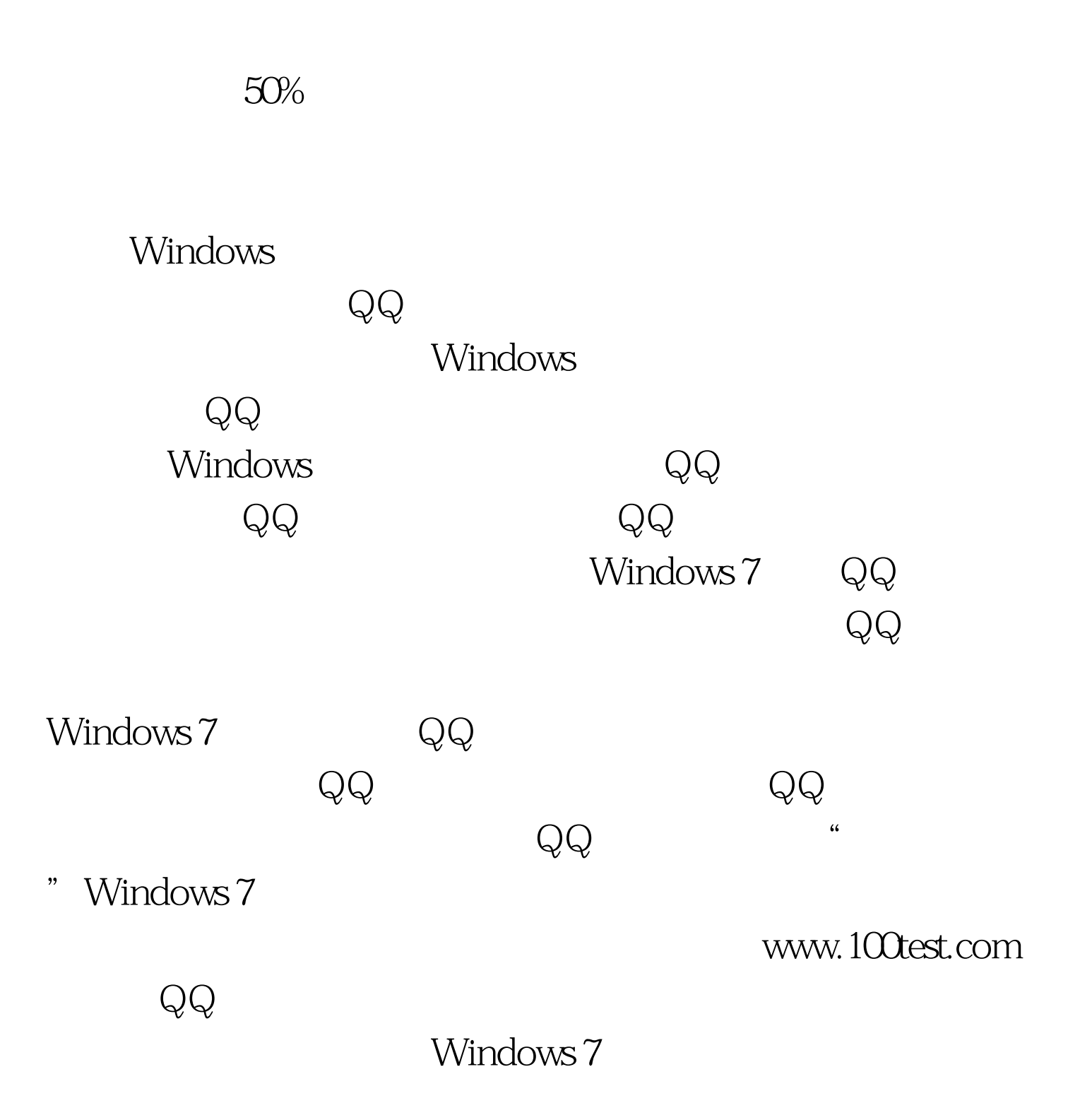

 $Q\bar{Q}$ 

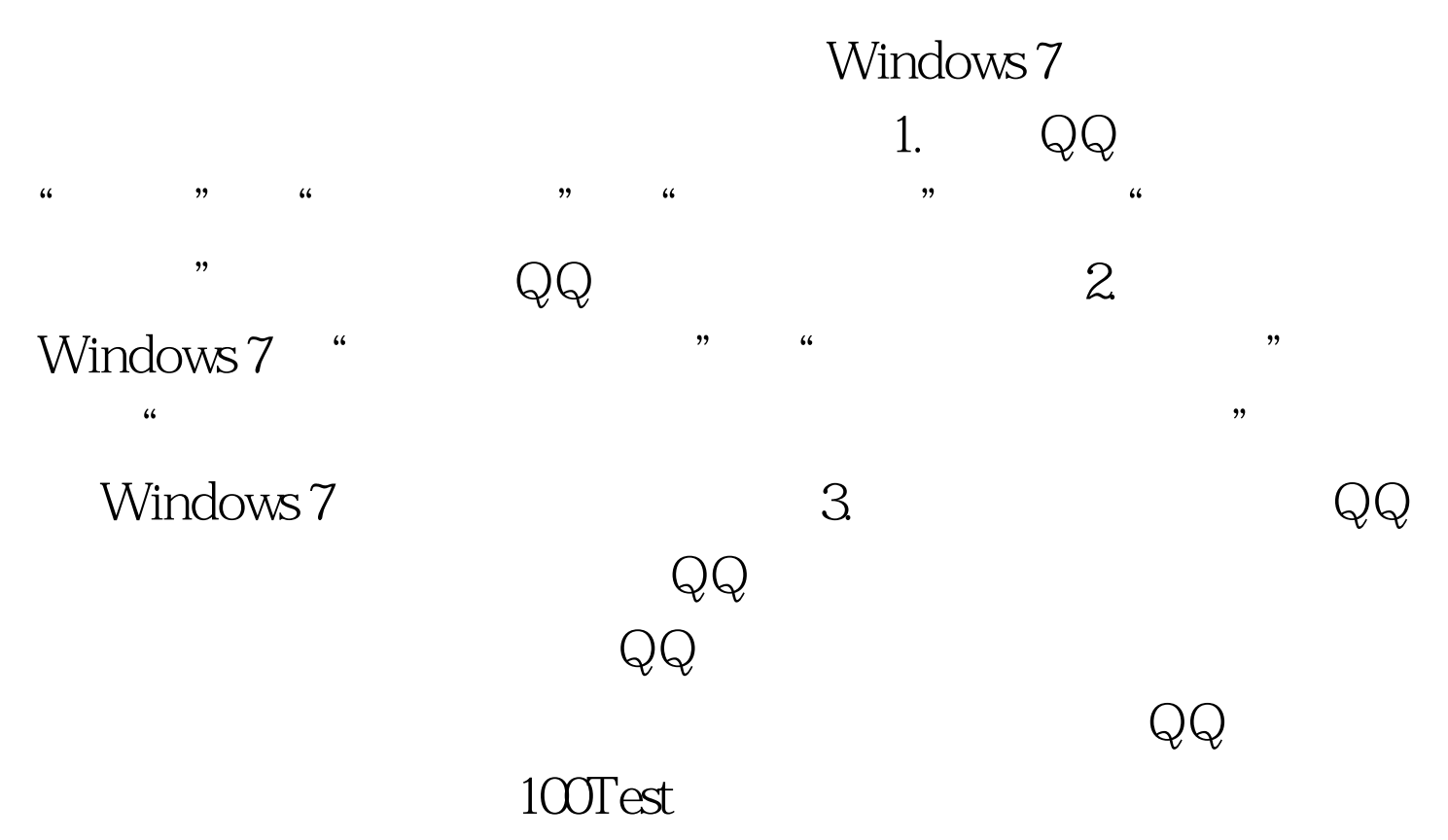

www.100test.com